# **Lists**

The simplest data structure in Python. A list is simply what it sounds like: a set of values in a particular order. Each value in a list is identified by an index. The values that make up a list are called its *elements*. Lists are similar to strings, which are ordered lists of characters, except that the elements of a list can be any type.

To create a list, you can use the bracket syntax:

```
list name = [item1, item2, item3, itemN]
```
Let's make a list of numbers and a list of sequences:

```
In [ ]:
numbers = [1,2,3]
        sequences = ['ATG', 'TGA', 'CCC']
        empty_list = []
```
The last list we created is an empty list and is analogous to an empty string ( '' ).

The  $len()$  function can be used on lists and returns the number of items in the list:

```
In [1]:
empty_list = []
        len(empty_list)
```
Out[1]: 0

```
In [2]:
sequences = ['ATG', 'TGA', 'CCC']
        len(sequences)
```
Out[2]: 3

The elements of a list don't have to be the same type:

```
In [ ]:
mixed_list = [1, 'ATG', 1.3, [1,2]]
```
The last element of this list is another list!

# **List indexing**

Elements of a list are accessed using the bracket operator, the same way as the characters of a string. Just as with strings, the indixing of elements starts at 0, and the largest index is the length of the list - 1.

```
In [3]:
numbers = [1, 2, 3]
        numbers[1]
```
Out[3]: 2

Any integer expression can be used as an index:

```
In [4]:
numbers = [1, 2, 3]
        numbers[9-8]
```
Out[4]: 2

If an index has a **negative** value, it counts backward from the end of the list:

```
In [5]:
numbers = [1, 2, 3]
        numbers[-1]
```

```
Out[5]: 3
```
### **Lists are mutable**

Unlike strings, lists are mutable, meaning they can be changed. When the bracket operator appears on the left side of an assignment, it identifies the element of the list that will be changed:

```
In [6]:
numbers = [1, 2, 3]
        numbers[0] = 4
        numbers
```
Out[6]: [4, 2, 3]

# **Traversing a list**

We can iterate through the elements of a list using a for loop, exactly the same way we iterated through the characters of a string:

```
In [8]:
numbers = [1, 2, 3]
        1
        2
        for n in numbers:
             print(n)
        print(numbers)
```
3 [1, 2, 3]

However, if you want to change an element as you go along, you also need access to its index. Therefore we often use the following form of iteration through a list:

```
In [10]:
numbers = [1, 2, 3]
         for i in range(len(numbers)):
              numbers[i] = numbers[i] - 1
         numbers
```

```
Out[10]: [0, 1, 2]
```
The idiom range(len(words)) produces all the possible indices that can be used to access elements of the list.

Recall that  $range(n)$  generates a sequence of integers starting from 0 until n-1, where n is the number given as its argument:

```
In [12]: | i = list(range(10))i
```

```
Out[12]: [0, 1, 2, 3, 4, 5, 6, 7, 8, 9]
```
You can also specify a different start and step:

In  $[13]:$   $i = list(range(1, 10, 2))$ i

```
Out[13]: [1, 3, 5, 7, 9]
```
To determine if a value is in a list, we can use the in operator:

```
In [14]:
sequences = ['ATG', 'TGA', 'CCC']
         'ATG' in sequences
```
Out[14]: True

The max() function returns the maximum item in a list:

```
In [15]:
numbers = [1, 2, 4, 3]
         max(numbers)
```
Out[15]: 4

 $max()$  works with str values in lists as well. Can you guess which item in this list  $max()$ will return?

```
In [16]:
sequences = ['ATG', 'CCC', 'TGA']
         max(sequences)
```
Out[16]: 'TGA'

Of course, if there's a max() function, there's a min() function:

```
In [17]:
sequences = ['ATG', 'CCC', 'TGA']
         min(sequences)
```

```
Out[17]: 'ATG'
```
#### **Exercise 8a**

Write a function, list\_square(my\_list), that prints the square of each value in my\_list.

```
In [19]:
def list_square(my_list):
         1
         4
         9
              for n in my_list:
                  print(n**2)
         t = [1, 2, 3]list_square(t)
```
# **Debugging**

When you apply your code to large datasets it can become unwieldy to debug by printing and checking the results by hand (that's what we are writing the program for in the first place!) Here are some suggestions for debugging programs applied to large datasets:

## **Create small datasets that you can easily verify**

If possible, reduce the size of the dataset. For example if the program reads a text file, start with just the first 10 lines, or with the smallest meaningful example you can find. This is best done by editing the files or extracting parts of the file (the Linux head function is useful for that).

## **Print diagnostic information**

Consider printing summaries of the data, e.g. the number of items in a list (is it the size that you expect?)

A common cause of runtime errors is a value that is not the right type. For debugging this kind of error, it is often enough to print the type of a value using the type function.

## **Sanity checks**

Sometimes you can write code to check for errors automatically. For example, if you are computing the average of a list of numbers, you could check that the result is not greater than the largest element in the list or less than the smallest. This is called a "sanity check" because it detects results that are "completely illogical".

# **Slices**

List slices work exactly as they do for strings:

```
In [20]: | numbers = [1, 2, 3, 4]numbers[1:3]
```

```
Out[20]: [2, 3]
```
# **Lists as references to objects in memory**

In Python, variables are references to objects in memory. This is exemplified well with lists:

In [24]: *#a = [1, 2, 3] #b = a #a == b #a is b*  $b = a[:)$ a **==** b a **is** b

Out[24]: False

```
In [29]:
a = [1,2,3]
         b = [1,3,2]a == b
         #a is b
```
Out[29]: False

The equality operator for lists determines if **all** the elements of the two lists are the same, and in the same order. The is operator determines if two varaiables refer to the same object in memory. Since variables are just references to objects, if we assign one variable to another, both variables refer to the same object, and if we change one, that also changes the other:

```
In [31]: |a = [1, 2, 3]b = ab[0] = 5
         a
```
Out[31]: [5, 2, 3]

If you want to modify a list and also keep a copy of the original, make a copy of the list, rather than a new reference. This process is sometimes called cloning, to avoid the ambiguity of the word copy. The easiest way to clone a list is to use the slice operator:

```
In [ ]:
a = [1, 2, 3]
        b = a[:)b[0] = 5
        a
```
Now you can make changes to b without worrying about affecting a .

The enumerate() function adds a counter to an iterable, such as a value in a list:

```
In [34]:
my_list = ['ATG', 'TAG', 'AAA']
         0 ATG
         for i, v in enumerate(my_list):
              print(i, v)
```
1 TAG

2 AAA

This is useful if we want to iterate through a list keeping track of the position of each value:

Let's write a function, double\_values(), that doubles the values of items in a list, without worrying about changing the list:

```
In [39]:
def double_values(some_list):
              for index, value in enumerate(some_list):
                  #print(index, value)
                 some list/index] = 2 * value return some_list
         mixed_list = [1, 2, 'ATG', 2.3]
         double values(mixed list)
```
Out[39]: [2, 4, 'ATGATG', 4.6]

We could do the same thing manually by manually creating a counter variable:

```
In [44]:
def double_values(some_list):
             index = 0 for value in some_list:
                 some list/index] = 2 * value index += 1
              return some_list
         mixed_list = [1, 2, 'ATG', 2.3]
         double values(mixed list)
         print(mixed_list)
```

```
[2, 4, 'ATGATG', 4.6]
```
Notice that if a function modifies a list sent to it as a parameter, the list is permenantly changed.

Let's write the same function without the modifying its parameter (i.e. the list passed to it):

```
In [49]:
def double_values(some_list):
         1
         2
         ATG
             index = 0 new_list = some_list[:]
              for value in some_list:
                 new list[index] = 2 * value index += 1
              return new_list
         mixed_list = [1, 2, 'ATG', 2.3]
         print(double_values(mixed_list))
         #print(mixed_list)
```

```
2.3
[2, 4, 'ATGATG', 4.6]
```
Which approach is better? The second is less error prone, but ultimately, the choice is context dependent.

# **List methods**

Like strings, lists have methods that allow you to query and change a list.

To append an item to a list, we can use the list.append(element) method:

```
In [52]: n = [1, 2]b = [3, 4]n.append(b)
         n
```

```
Out[52]: [1, 2, [3, 4]]
```
Let's use append to write a function, powers of  $2(n)$ , that creates a list of powers of 2 for all integer numbers less than n :

```
In [53]:
def powers_of_2(n):
              powers = []
              for i in range(n):
                   powers.append(2**i)
              return powers
         powers_of_2(5)
```
Out[53]: [1, 2, 4, 8, 16]

In [59]: list1 **=** ['a', 'b']  $list2 = ['c', 'd']$ list2.extend(list1)

You can also concatenate lists using the + operator:

```
In [63]:
list1 = ['a', 'b']
         list2 = ['c', 'd']list3 = list1 + list2
         list3
```
Out[63]: ['a', 'b', 'c', 'd']

Lists have other useful methods:

- list.count(value): count the number of times a value occurs in a list
- list.index(value): the index of the first occurrence of a value in a list
- list.insert(index, object) : insert an object at a specific position
- list.pop(obj = list[-1]) : remove a value at a given position, by default the last
- list.remove(object): for removing a given object, regardless of its position
- list.sort(): sort a list numerically/alphabetically

#### **Exercise 8b**

Using the list below, briefly experiment with each of the above methods:

```
In [81]:
my_list = [1, 3, 7, 4, 5, 1]
```

```
In [82]:
my_new = my_list[:]
         my_new.sort()
         my_list
```

```
Out[82]: [1, 3, 7, 4, 5, 1]
```
## **Lists and strings**

Strings can be thought of as a list of characters, and you can easily convert a string into a list:

```
In [1]:
s = 'ATG TGG TGA'
        t = list(s)
        t
```
Out[1]: ['A', 'T', 'G', ' ', 'T', 'G', 'G', ' ', 'T', 'G', 'A']

If you want to convert the string into a list of words, use a string's split method ( str.split(str=' ', num=string.count(str)) ):

```
In [3]:
my_list = s.split()
        my_list
```
Out[3]: ['ATG', 'TGG', 'TGA']

Comma delimited files (.csv) are a common tabular data format. A line in a comma delimited file may look something like:

In [4]: line **=** '12.3,4.56,7.89\n'

To convert this into a list, we can use the  $split()$  method again:

```
In [5]: numbers = line.split(',')
        numbers
```

```
Out[5]: ['12.3', '4.56', '7.89\n']
```
To strip off the new line we can do this:

```
In [6]:
numbers=line.rstrip().split(',')
        numbers
```

```
Out[6]: ['12.3', '4.56', '7.89']
```
Notice that the values are strings. To convert to numbers we could iterate through the list one value at a time:

```
In [7]:
line = '12.3,4.56,7.89\n'
        strings = line.split(',')
        new list = []for string in strings:
             number = float(string)
            new list.append(number)
        new_list
```
Out[7]: [12.3, 4.56, 7.89]

### **Exercise 8c**

Write a function, string to  $f$ loat(my list), that converts a list of strings, like the one below, into a list of numbers.

```
In [8]:
string_list = ['1.23','3.21','6.45']
        def string_to_float(my_list):
             new_list =[]
             for i in my_list:
                new list.append(float(i))
             return new_list
        string to float(string list)
```
Out[8]: [1.23, 3.21, 6.45]

We can also go in the opposite direction - from a list to a string using the join method:

```
In [12]:
my_list = ['ATG', 'CCC', 'ATG']
         #''.join(my_list) # join by empty string
         string = ','.join(my_list) # join by comma
         #my_list # the actual list is unchanged
         string
```

```
Out[12]: 'ATG,CCC,ATG'
```
# **Nested lists and matrices**

As we have seen above, a nested list is a list that appears as an element in another list. To extract an element from the nested list, we can proceed in two steps:

```
In [16]:
nested_list = [1, 2, 3, [10, 20, 30]]
         element = nested_list[3] # element is still a list
         element[1]
```

```
Out[16]: 20
```
Or in one step:

```
In [ ]:
nested_list = [1, 2, 3, [10, 20, 30]]
        nested list[3][1]
```
Nested lists are a way of representing a matrix. For example:

#### In [ ]: matrix **=** [[1, 2, 3], [4, 5, 6], [7, 8, 9]]

The variable matrix is a list with three elements, where each element is a row of the matrix. We can select an entire row from the matrix or extract a single element from the matrix using the double-index form where the first index selects the row, and the second index selects the column:

In  $[i]$ : '''matrix 1, 2, 3 4, 5, 6 7, 8, 9 '''matrix **=** [[1, 2, 3], [4, 5, 6], [7, 8, 9]]

#### **Exercise 8d**

Extract the element in row 3, column 2 of the matrix below.

```
In [18]:
matrix = [[1, 2, 3], [4, 5, 6], [7, 8, 9]]
In [19]: | matrix[2][1]Out[19]: 8
```
Here's code for creating a matrix of zeros with user-defined numbers of rows and columns:

```
In [20]:
def zeros_matrix(rows, columns):
                 """create a matrix with a given number of rows and columns
                \mathbf{u}^{\dagger} "" \mathbf{u}^{\dagger} matrix = []
                 for row in range(rows):
                      matrix.append([0] * columns)
                 return matrix
           zeros matrix(3,2)
```
Out[20]: [[0, 0], [0, 0], [0, 0]]

### **Additional Exercises**

[Answer key \(http://rna.colostate.edu/dokuwiki/doku.php?id=script:ex8\)](http://rna.colostate.edu/dokuwiki/doku.php?id=script:ex8)

8e) Make a list, my\_list, containing three values. Check that the object you created is a list using the type() function.

In [ ]:

8f) Make the following three lists into a single matrix:

```
In [ ]:
list1 = [1, 2, 3]
          8g) Using list indices, extract the value in row 2, column 2 from the matrix in 8f.
In [ ]:
          8h) Using slicing, extract the first two rows from the matrix in 8f.
In [ ]:
          8i) Using an index, extract the last row of the matrix in 8f, assuming you don't know how many
          rows are in the matrix:
In [ ]:
          8j) Write a function, element replace(matrix, n, i, c), that replaces the element in
          the nth row and ith column with value c and returns a new matrix with the revision.
In [ ]:
          8k) Write a function called sum rows (matrix) that sums the elements in each row in a matrix
          and returns the values as a list. Hint: use a nested for loop. The outer for loop will iterate through
          each row and the nested for loop will iterate through each element in each row.
          list2 = [4, 5, 6]list3 = [7, 8, 9]
```
In [ ]:

8) Write a function called sum columns (matrix) that sums the elements in each column in a matrix and returns the values as a list.

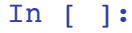

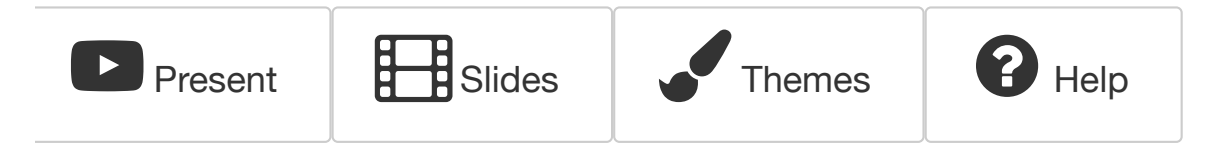